visionner et rétablir des révisions supprimées

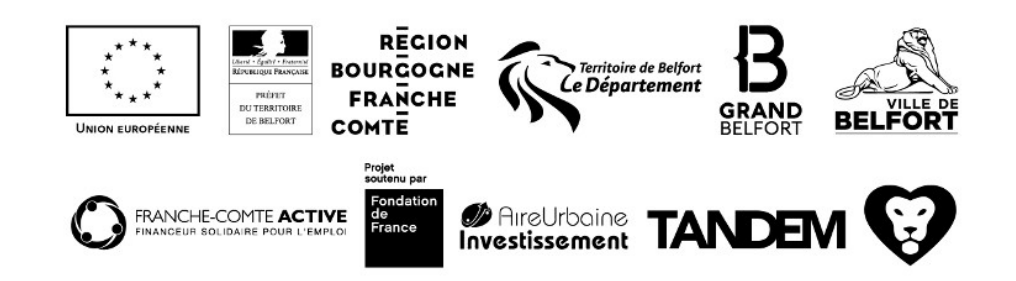